# IL MANAGERLIBERO PROFESSIONISTA

1

Dott. Bertoni Gian Luca

Doff.

COME MUOVERSI NEL MONDO FISCALE NELL'ESERCIZIO DELLA LIBERA PROFESSIONE

#### **STUDIO BERTONI & PARTNERS**

**SLIDE A CURA DI:**

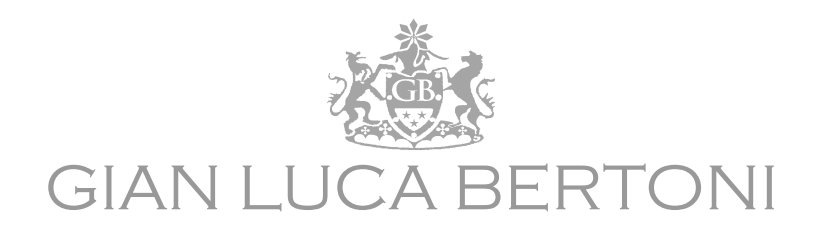

 $\mathcal{P}$ 

Dottore Commercialista Revisore Contabile

- Lo studio opera attraverso la società BCG Srls al cui interno sono presenti: nr. <sup>6</sup> dottori commercialisti (con differenti specializzazioni); nr. <sup>2</sup> legali (civile/penale; contrattualistica); nr. <sup>1</sup> consulente del lavoro.
- $\blacktriangleright$  L'elevata specializzazione tecnica <sup>e</sup> la simultanea presenza di differenti professionisti nella medesima struttura permette al cliente di essere seguito in modo altamente qualificato, con tempi di risposta celeri ed a costi<br>proticologicato convertibili essere lucato di circo il 2004 inferiori giuntito elle teriffe media presenti sul particolarmente competitivi, generalmente di circa il **20% inferiori rispetto alle tariffe medie** presenti sul mercato.
- $\blacktriangleright$ La struttura da diversi anni ha sviluppato convenzioni con primari ordini professionali e con primari sindacati ed enti nazionali, seguendo in modo specialistico il segmento dei liberi professionisti nei seguenti servizi: contabile,<br>Sisala escistavia pindamenistica e vincidise (contentuale *fiscale, societario, giuslavoristico <sup>e</sup> giuridico/contrattuale*.

#### I SERVIZI DEL NOSTRO STUDIO PER PROFESSIONISTA:

**In convenzione con FEDERMANAGER**, lo Studio Bertoni&Partners, offre **un primo consulto sui temi fiscali gratuitamente** ed a tariffe di favore per gli iscritti (o futuri iscritti) a FEDERMANAGER i seguenti 3

servizi:

- $\blacktriangleright$  . consulenza in fase di apertura p.iva sulla scelta della corretta forma giuridica (ditta individuale, società, studio associato, associazione) e sul regime fiscale più opportuno *PRIMO CONSULTO GRATUITO* ;
- $\blacktriangleright$ assistenza per le varie pratiche di apertura p.iva ;
- $\blacktriangleright$ assistenza , consulenza e redazione per elaborazione business plan;
- $\blacktriangleright$ assistenza per la tenuta contabile ed elaborazione ed invio telematico dichiarativi;
- ь redazione di pareri sui temi fiscali, societari, contabili e redazione di interpelli;
- ь consulenza ed assistenza in tema di contenzioso fiscale e rappresentanza in commissione tributaria;
- $\blacktriangleright$ consulenza in tema di contributi a fondo perduto.

#### TEMATICHE WEBINAR

 $\blacktriangleright$ **Prestazione occasionale**: definizione giuridica, fiscalità , requisiti

- **Apertura p.iva**: requisiti, adempimenti, tempistiche
- **La previdenza**: gestione separata INPS (iscrizione, agevolazioni, adempimenti annuali, et al.)
- **Regimi fiscali** adottabili dal lavoratore autonomo
	- Regime forfettario
	- Regime ordinario di contabilità semplificata

## INTRODUZIONE ALLA PROFESSION

L'inizio di una attività lavorativa comporta per il libero professionista la scelta della **modalità** con cui svolgere la professione, <sup>e</sup> il relativo **regime fiscale.**

5

Questa presentazione ha lo scopo di identificare le principali problematiche <sup>e</sup> ostilità che il tema fiscale presenta al professionista che decide di intraprendere la propria attività.

Primi passi da compiere:

- 1. Iscrizione alla cassa previdenziale: GESTIONE SEPARATA INPS (o propria<br>Cassa previdenziale erdinistica): cassa previdenziale ordinistica);
- 2. Apertura partita IVA <sup>e</sup> scelta del regime fiscale.

## ISCRIZIONE ALLA GESTIONE SEPARATA INPS – ambito soggettivo

L'iscrizione alla Gestione Separata è rivolta ai **liberi professionisti senza cassa previdenziale autonoma e titolari di partita IVA** *e* a quelli con cassa previdenziale autonoma che, contemporaneamente all'attività professionale, svolgono anche un'altra attività di lavoro coperta da contribuzione.

6

Alcuni professionisti (come avvocati, ingegneri, dottori commercialisti, etc.) hanno, infatti, una Cassa previdenziale dedicata alla loro attività. Se non si rientra in queste categorie vuol dire che si ha l'obbligo di iscrizione in gestione separata.

## Come iscriversi alla Gestione Separata INPS?

7

**Per iscriversi alla Gestione Separata INPS, occorre compilare l'apposito modello** (reperibile sul sito INPS) e presentare la domanda online accedendo nell'area riservata tramite il proprio SPID. Le informazioni che si dovranno fornire, oltre ai dati anagrafici, sono:

- $\blacktriangleright$ data di inizio dell' attività come comunicata in agenzia delle entrate;
- $\blacktriangleright$  tipologia dell'attività che si svolge (codice ATECO) oltre ad ulteriori informazioni sull'attività come il numero della partita IVA, se si esercita in forma associata o meno, et al.

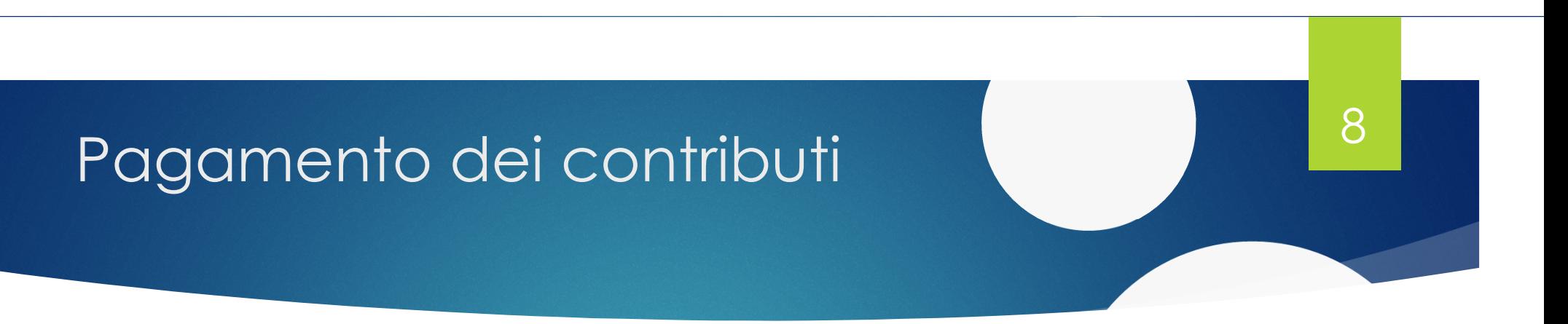

#### **versamenti si fanno tramite modello F24 telematico, alle scadenze fiscali previste per il pagamento delle imposte sui redditi**.

Prima di tutto occorre calcolare quanto pagare in base al reddito netto generato con la partita iva.

NOTE: il reddito netto varia in base al regime fiscale utilizzato nel conteggio delle imposte

#### **Le aliquote per il calcolo dei contributi da versare alla Gestione separata** sono pari a:

- $\blacktriangleright$ 26,07% per professionisti *non assicurati* presso altre forme pensionistiche obbligatorie;
- $\blacktriangleright$  24% per professionisti o collaboratori *titolari di pensione o provvisti di altra tutela pensionistica obbligatoria*.

**Limiti per il calcolo dei contribu** *massimale di reddito e minimale contributivo*

I contributi da versare alla gestione separata sono proporzionali al reddito netto generato con la partita IVA. Esistono però alcuni limiti: il massimale di reddito e il minimale contributivo.

 $\overline{Q}$ 

**Massimale di reddito.** Per il 2024 ammonta a **€ 119.650,00**. Le aliquote per il 2024 si applicano quindi facendo riferimento ai redditi conseguiti dagli iscritti alla Gestione separata fino al raggiungimento di tale somma.

**Minimale contributivo.** È l'importo minimo di contributi da versare alla gestione separata INPS ogni anno. *Se pagherai contributi per un importo inferiore al minimale previsto, non sarà accreditato l'intero anno contributivo*. Si subirà, invece, una diminuzione dei mesi accreditati in proporzione ai contributi versati. Il reddito minimo, per il 2024, è pari a **€ 18.415,00**. \*

\*NOTE: di conseguenza si avrà l'accredito dell'intero anno con un contributo annuo di Euro 4.800,79 (Euro 4.419,60 per chi versa ridotto al 24%).

## SCELTA DEL REGIME FISCALE

L'attività consulenziale può essere esercitata:

Alle **dipendenze** di aziende

L'esercizio della professione con un contratto di lavoro subordinato, produce fiscalmente un reddito da lavoro<br>dipendente, tassato alla fonte dal sostituto d'imposta/datore di lavoro (artt. 49, 50 e 51 Tuir) dipendente, tassato alla fonte dal sostituto d'imposta/datore di lavoro (*artt. 49, <sup>50</sup> <sup>e</sup> <sup>51</sup> Tuir).*

 $\mathcal{L}_{\mathcal{S}}$ In qualità di libero professionista, anche in forma associata (**Libero professionista/Studio associato**)**.** In questo caso occorrerà:

Presentare all'Agenzia delle Entrate, entro <sup>30</sup> giorni dall'inizio dell'attività, apposita dichiarazione per l'assegnazione del numero di **Partita Iva**.

Scegliere il **regime contabile <sup>e</sup> fiscale** che si intende adottare (tale scelta <sup>è</sup> modificabile di anno in anno):

o Il regime forfettario;

o Il regime ordinario.

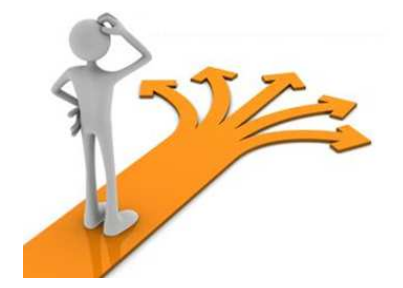

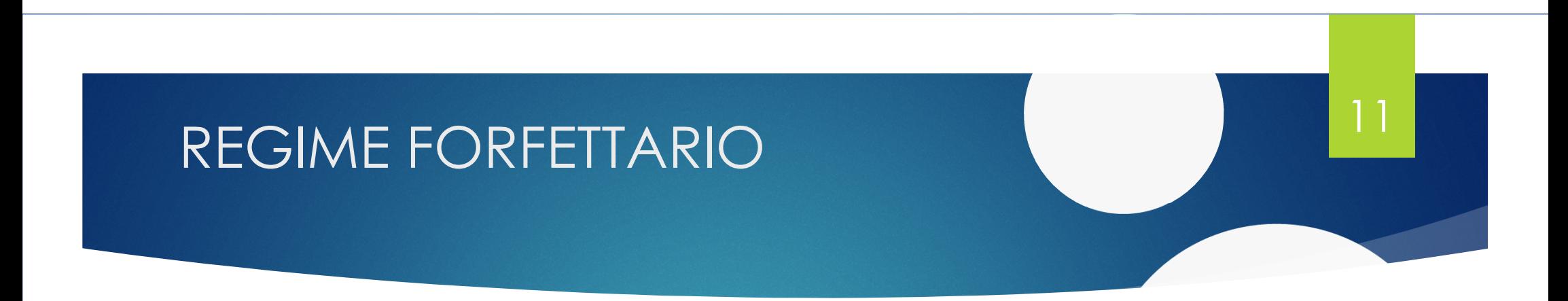

È un regime fiscale agevolato, destinato alle persone fisiche esercenti attività d'impresa, arti o professioni.

La Legge di Bilancio 2020 ha apportato alcune modifiche, tutt'ora in vigore, alla disciplina, introducendo, tra l'altro, un nuovo requisito di accesso, una nuova causa di esclusione e un sistema di premialità per incentivare l'utilizzo della fatturazione elettronica.

Le condizioni di accesso andranno **verificate anno per anno** per permanere in tale regime.

## REQUISITI DI ACCESSO

Accedono al regime forfettario i contribuenti che nell'anno precedente hanno contemporaneamente:

 conseguito ricavi o percepito compensi, ragguagliati ad anno, non superiori a 85.000 euro (se si esercitano più attività, contraddistinte da codici Ateco differenti, occorre considerare la somma dei ricavi e dei compensi relativi alle diverse attività esercitate);

- $\Box$  sostenuto spese per un importo complessivo non superiore a 20.000 euro lordi (non ragguagliati ad anno) per lavoro accessorio, lavoro dipendente e compensi a collaboratori, anche a progetto, comprese le somme erogate sotto forma di utili da partecipazione agli associati con apporto costituito da solo lavoro e quelle corrisposte per le prestazioni di lavoro rese dall'imprenditore o dai suoi familiari. NOTE: *non rilevano eventuali compensi erogati a prestatori occasionali*
- Anche chi inizia un'attività può accedere al regime forfetario, comunicando nella relativa<br>dichiarazione ai fini lva di presumere la sussistenza dei requisiti dichiarazione ai fini Iva di presumere la sussistenza dei requisiti.

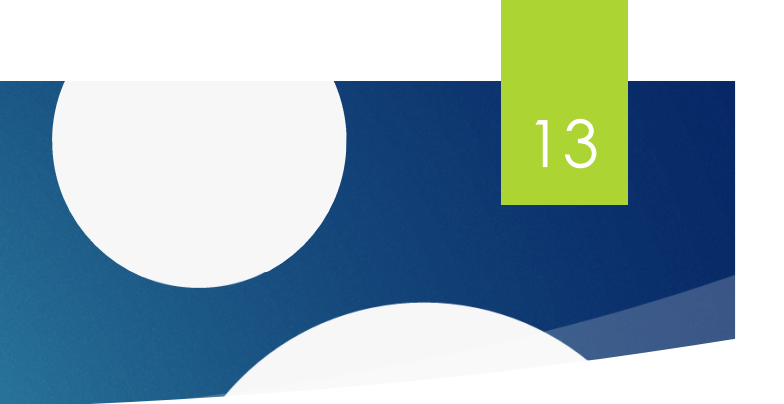

## CAUSE DI ESCLUSIONE

Non possono accedere al regime forfetario:

- ⋗ le persone fisiche che si avvalgono di regimi speciali ai fini Iva o di regimi forfetari di determinazione del reddito;
- ⋗ i non residenti, ad eccezione di coloro che risiedono in uno degli Stati membri dell'Unione europea o in uno Stato aderente all'Accordo sullo Spazio economico europeo che assicuri un adeguato scambio di informazioni e che producono in Italia almeno il 75% del reddito complessivamente realizzato;
- ⋗ i soggetti che effettuano, in via esclusiva o prevalente, operazioni di cessione di fabbricati o porzioni di fabbricato, di terreni edificabili o di mezzi di trasporto nuovi;
- ⋗ gli esercenti attività d'impresa, arti o professioni *che partecipano contemporaneamente a società di persone, associazioni professionali o imprese familiari ovvero che controllano direttamente o indirettamente società a responsabilità limitata o associazioni in partecipazione, le quali esercitano attività economiche direttamente o indirettamente riconducibili a quelle svolte individualmente*;
- ⋗ *le persone fisiche la cui attività sia esercitata prevalentemente nei confronti di datori di lavoro con i quali sono in corso rapporti di lavoro o erano intercorsi rapporti di lavoro nei due precedenti periodi d'imposta ovvero nei confronti di soggetti direttamente o indirettamente riconducibili a tali datori di lavoro*, fatta eccezione per chi inizia una nuova attività dopo aver svolto il periodo di pratica obbligatoria ai fini dell'esercizio di arti o professioni;
- ⋗ *coloro che nell'anno precedente hanno percepito redditi di lavoro dipendente e/o assimilati di importo superiore a 30.000 euro, tranne nel caso*  in cui il rapporto di lavoro dipendente nell'anno precedente sia cessato (sempre che in quello stesso anno non sia stato percepito un reddito di pensione o un reddito di lavoro dipendente derivante da un altro rapporto di lavoro).

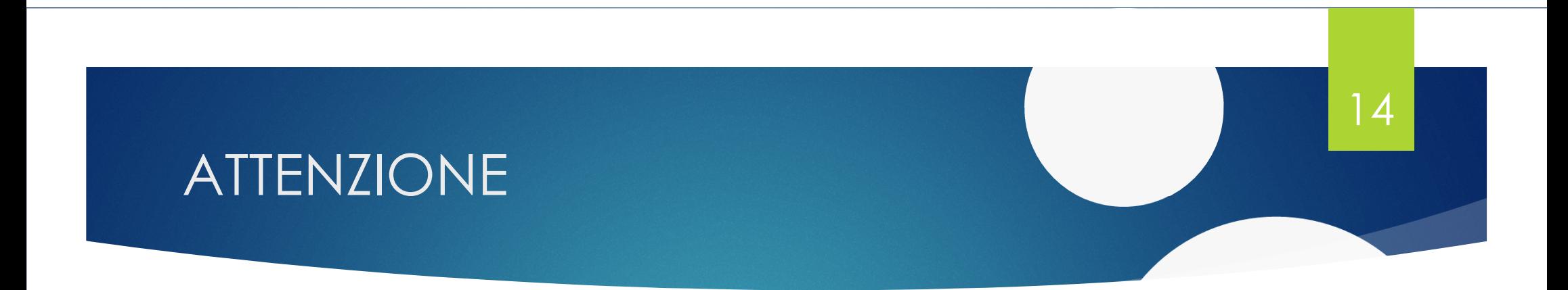

il regime forfetario cessa di avere efficacia a partire dall'anno successivo a quello in cui viene meno anche uno <mark>solo dei requisiti di accesso</mark> ovvero si verifica una delle cause di esclusione

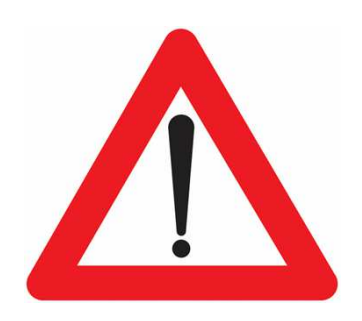

#### REGIME FORFETTARIOSemplificazioni e Agevolazioni

Il regime forfettario permette di usufruire di una serie di **semplificazioni** e **agevolazioni** tra cui:

- $\blacktriangleright$ Esonero della tenuta delle scritture contabili, sia ai fini IVA che reddituali;
- $\blacktriangleright$ Non assoggettamento ad IVA delle operazioni attive <sup>e</sup> indetraibilità dell'IVA sugli acquisti;
- $\blacktriangleright$  Esonero: dalle <sup>4</sup> liquidazioni periodiche IVA (e relativi eventuali versamenti IVA), dalla dichiarazione annuale IVA <sup>e</sup> dal versamento dell'acconto IVA del 27/12;

- $\blacktriangleright$ Non assoggettamento <sup>a</sup> ritenuta alla fonte dei compensi;
- $\blacktriangleright$ Non assunzione della qualifica di sostituto d'imposta;
- $\blacktriangleright$ Esclusione dall'IRAP;
- $\blacktriangleright$ Esclusione dagli ISA;
- $\blacktriangleright$  Reddito determinato forfettariamente attraverso l'applicazione di un coefficiente di reddittività ai compensi percepiti (conseguente irrilevanza dei costi/spese);
- $\blacktriangleright$  Applicazione dell' imposta sostitutiva <sup>è</sup> ridotta al 5% per <sup>i</sup> primi cinque anni di attività in presenza di determinati requisiti:

## REGIME FORFETTARIOSemplificazioni e Agevolazioni

L'imposta sostitutiva è ridotta al 5% per i primi cinque anni di attività in presenza di determinati requisiti:

 il contribuente non ha esercitato, nei tre anni precedenti, attività artistica, professionale o d'impresa, anche in forma associata o familiare;

- • l'attività da intraprendere non costituisce, in nessun modo, mera prosecuzione di altra precedentemente svolta sotto forma di lavoro dipendente o autonomo, escluso il caso del periodo di pratica obbligatoria ai fini dell'esercizio di arti o professioni;
- • se viene proseguita un'attività svolta in precedenza da altro soggetto, l'ammontare dei relativi ricavi e compensi realizzati nel periodo d'imposta precedente quello di riconoscimento del beneficio non supera il limite che consente l'accesso al regime.

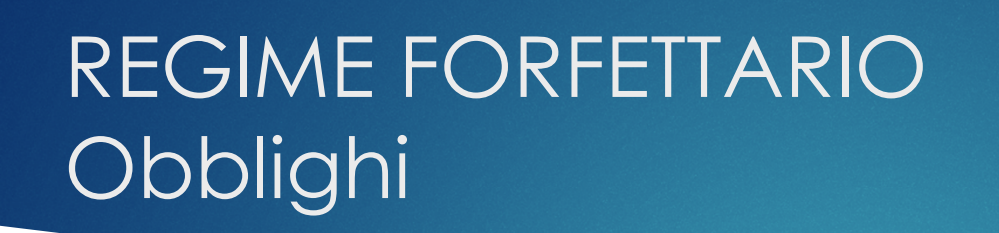

<sup>I</sup> contribuenti che applicano il regime forfettario hanno l'**obbligo** di:

- $\blacktriangleright$ Numerare <sup>e</sup> conservare le fatture di acquisto <sup>e</sup> le bollette doganali;
- $\blacktriangleright$ Certificare <sup>i</sup> corrispettivi;
- $\blacktriangleright$  Integrare le fatture per le operazioni di cui risultano debitori d'imposta con l'indicazione dell'aliquota <sup>e</sup> della relativa imposta, da versare entro il <sup>16</sup> del mese successivo;

17

 $\blacktriangleright$ Fatturazione elettronica, cioè in formato XML, per tutti dal 01/01/2024.

## REGIME FORFETTARIODeterminazione del reddito

Per <sup>i</sup> professionisti che aderiscono <sup>a</sup> questo regime, il reddito <sup>è</sup> calcolato:

- Applicando ai compensi percepiti un coefficiente di redditività differenziato <sup>a</sup> seconda dell'attività esercitata (che per la maggior parte dei codici ateco da libero professionista si attesta al **78%)**;
- $\mathcal{L}^{\bullet}_{\mathbf{a}}$  . Sottraendo <sup>i</sup> contributi previdenziali, direttamente deducibili (gestione separata INPS oppure contributi soggettivi <sup>e</sup> maternità delle Casse previdenziali autonome);
- ❖ Applicando sul reddito così calcolato l'imposta sostitutiva del **15%** (o del 5%).

 $\mathsf{X}$ 

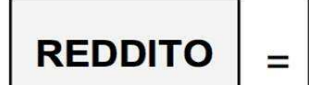

**RICAVI / COMPENSI** 

% FORFAIT

**CONTRIBUTI PREVIDENZIALI** 

#### REGIME FORFETTARIOEmissione della fattura

Il professionista deve emettere le fatture attive, per le prestazioni eseguite, in **duplice copia** e se di importo superiore a € 77,47 è necessario apporre la **marca da bollo\*** da 2,00 Euro.

19

La fattura dovrà avere le seguenti caratteristiche:

- $\blacktriangleright$ Data e numero progressivo;
- $\blacktriangleright$ Dati identificativi del professionista;
- $\blacktriangleright$ Dati identificativi del cliente;
- $\blacktriangleright$ Natura dei servizi formanti oggetto dell'operazione;
- $\blacktriangleright$ Ammontare della prestazione eseguita;
- $\blacktriangleright$ Riferimenti dell'IVA (escluso, imponibile, forfettario).

\* Marca da bollo per fatture cartacee andava assolta in forma cartacea (con acquisto in sali e tabacchi) con l'avvento della fatturazione elettronica, la marca da bollo per va assolta a mezzo F24 trimestralmente (per chi emette meno di 2.500 fatture all'anno va pagata entro il 30/11 per i primi tre trimestri ed entro il 28/02/n+1 per il quarto trimestre)

#### **REGIME FORFETTARIOEsempio Fattura**

 numero 428 da parte di Agenzia delle **Note:** La risposta all'interpello Entrate ha affermato che se il bollo da 2,00 euro sulla fattura è addebitato al cliente, tale valore rientra nel reddito del professionista quindi costituisce base imponibile sia sul conteggio della Contributo Previdenziale sia base imponibile ai fini delle imposte sul reddito.

#### Ing. Mario Rossi

**INDIRIZZO** CITTA', PROVINCIA, CAP. PARTITA IVA **CODICE FISCALE** 

**DATA** FATTURA #

**Fattura** 

2/10/2020

 $\mathbf{1}$ 

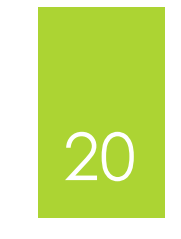

#### **CLIENTE** NOME E COGNOME RAGIONE SOCIALE **INDIRIZZO** CITTA', PROVINCIA, CAP.

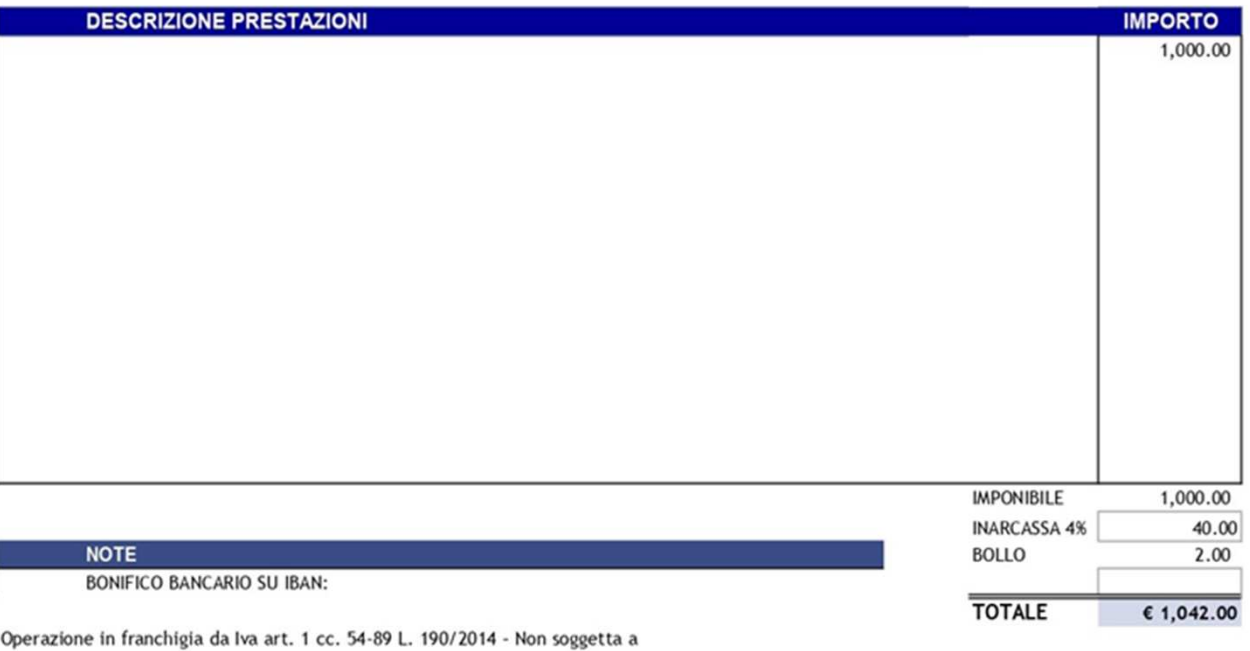

ritenuta d'acconto ai sensi del c. 67 L. 190/2014

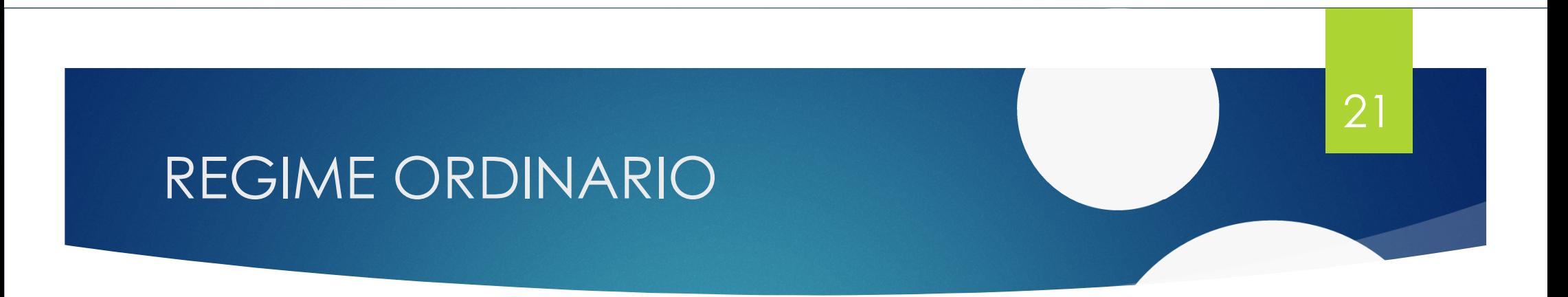

Nel regime di tassazione ordinario esistono due possibili regimi contabili:

- $\Box$  **La contabilità semplificata**: regime naturale dei professionisti che non rientrano nel regime forfettario, qualunque sia il volume d'affari. E' obbligatorio tenere:
	- Registri delle fatture di vendita <sup>e</sup> di acquisto;
	- □ Registro degli incassi e pagamenti.
- **La contabilità ordinaria**: regime <u>facoltativo</u> che si può adottare in modo vincolante per tre anni. E' obbligatorio<br>tenere: tenere:
	- Registri fatture di vendita <sup>e</sup> di acquisto;
	- □ Registro dei movimenti finanziari.

#### REGIME ORDINARIODeterminazione del reddito

Il reddito del professionista è calcolato, dalla differenza tra **Ricavi** e **Costi**.

Sono assoggettati <sup>a</sup> tassazione tutti <sup>i</sup> compensi conseguiti nell'esercizio, al netto delle spese <sup>e</sup> delle quote di ammortamento deducibili, nonché dei contributi previdenziali <sup>e</sup> assistenziali pagati dal professionista nel corso del medesimo esercizio.

22

Il reddito professionale imponibile <sup>è</sup> dato, pertanto, dalla differenza tra <sup>i</sup> compensi percepiti <sup>e</sup> le spese sostenute nell'anno, purché inerenti all'attività professionale.

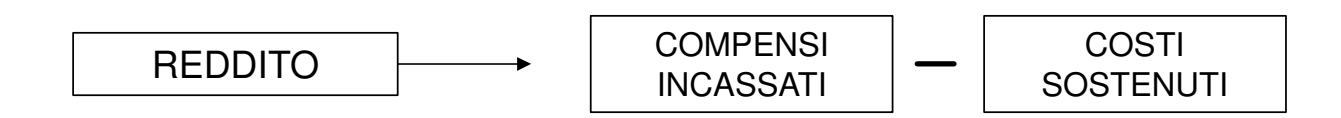

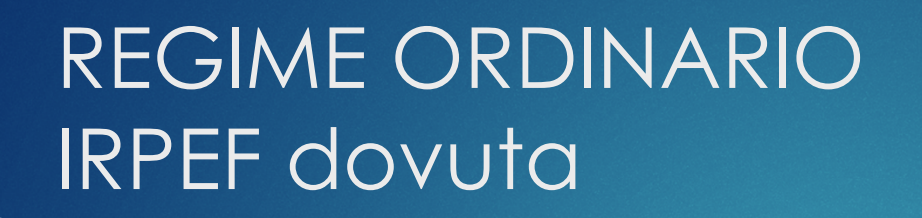

Una volta determinato il reddito professionale lordo, si giunge alla determinazione di quello netto mediante deduzione di alcuni ulteriori costi tra cui ricordiamo principalmente <sup>i</sup> contributi previdenziali INPS GESTIONE SEPARATA.

23

Il calcolo dell'imposta dovuta avviene mediante l'applicazione al reddito netto delle **aliquote IRPEF <sup>a</sup> scaglioni** <sup>e</sup> delle aliquote dell'addizionale regionale <sup>e</sup> comunale.

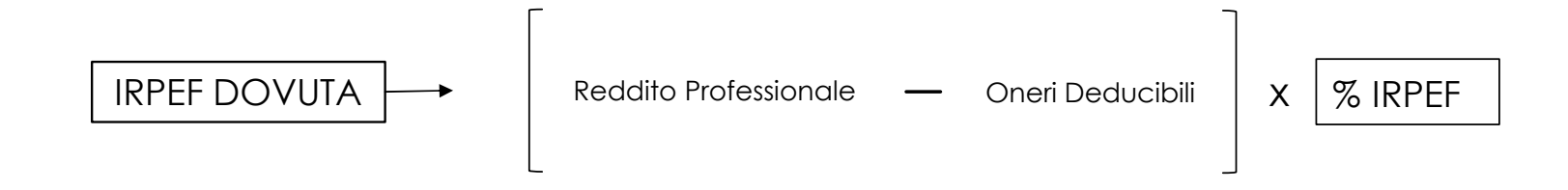

## REGIME ORDINARIOEsempio calcolo dell'IRPEF dovuta

#### *Esempio*

chimico/fisico con compensi annui di € 30.000, costi per € 6.000 e contributi INPS GESTIONE SEPARATA versati nell'anno di € 5.000:

- 1. Reddito lordo → (30.000 6.000) = 24.000 €<br>2. Beddito imponibile → (24.000 5.000) = 19 (
- 2. Reddito imponibile → (24.000 5.000) = 19.000 €<br>3. Imposta dovuta → *1*/15.000 × 23%) + <u>[</u>/19.000-15
- 3. Imposta dovuta <sup>→</sup> {(15.000 x 23%) + [(19.000-15.000) x 25%] } <sup>=</sup>**4.450 €**

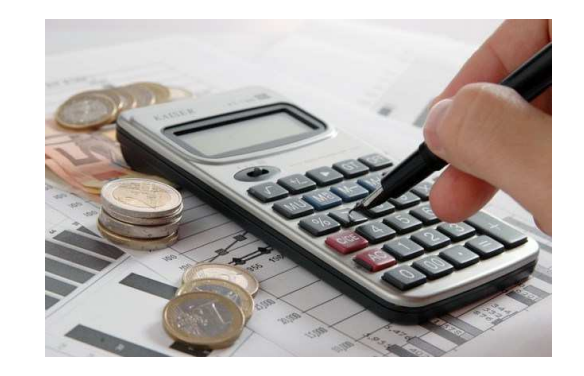

#### REGIME ORDINARIOL'applicazione dell'IVA

Ai fini dell'applicazione dell'IVA (regolata dal DPR n. 633/1972), le prestazioni effettuate da un libero professionista si possono classificare in:

- $\blacktriangleright$ Operazioni imponibili: sono soggette ad **IVA con aliquota del 22%**;
- $\blacktriangleright$  Operazioni escluse: sono escluse art. <sup>15</sup> d.p.r. 633/72 da IVA le somme dovuto <sup>a</sup> titolo di anticipazioni in nome <sup>e</sup> per conto del cliente (*purchè documentate*)

#### REGIME ORDINARIOEmissione delle fatture

Il professionista che adotta il regime fiscale ordinario, deve emettere le fatture attive obbligatoriamente in formato elettronico, per le prestazioni svolte, che dovranno contenere le seguenti **caratteristiche**:

26

- $\blacktriangleright$ Data <sup>e</sup> numero progressivo;
- $\blacktriangleright$ Dati identificativi del professionista;
- $\blacktriangleright$ Dati identificativi del cliente;
- ➤ Natura dei servizi formanti oggetto dell'operazione;
- $\blacktriangleright$ L'ammontare della prestazione svolta;
- $\blacktriangleright$ Riferimento dell'IVA (esente, imponibile, forfettario).

Se la fattura <sup>è</sup> emessa nei confronti di clienti privati non va indicata, in deduzione, la **ritenuta** d'acconto del 20%, viceversa va sempre indicata la ritenuta d'acconto del 20% conteggiata sul compenso al netto dell'IVA (e al netto del contributo integrativo nel caso si sia iscritti ad una cassa<br>previdenziale autonoma es INARCASSA). NOTE: quando si fattura ad un cliente in regime forfettario previdenziale autonoma es INARCASSA). NOTE: quando si fattura ad un cliente in regime forfettario<br>(non essendo quest'ultimo sostituto di imposta) la fattura non dovrà riportare la ritenuta d'acconto (non essendo auest'ultimo sostituto di imposta) la fattura non dovrà riportare la ritenuta d'acconto.

27

)<br>)<br>)

#### REGIME ORDINARIOEsempio fatture a privato (senza p.iva

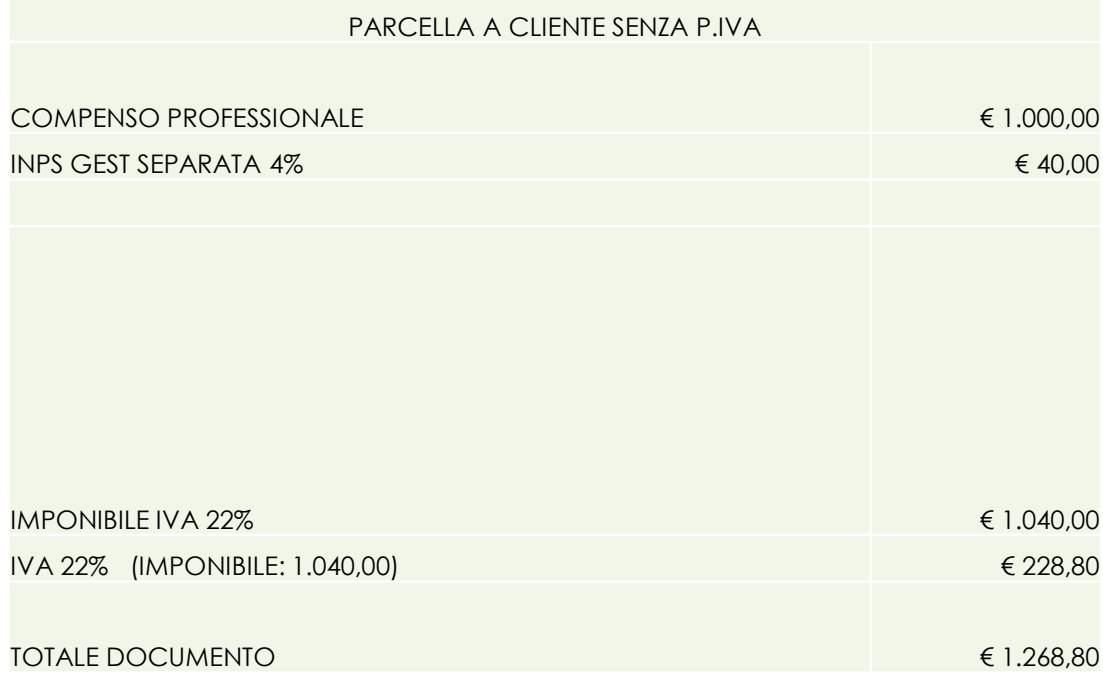

#### REGIME ORDINARIOEsempio fatture a soggetto con p.iva

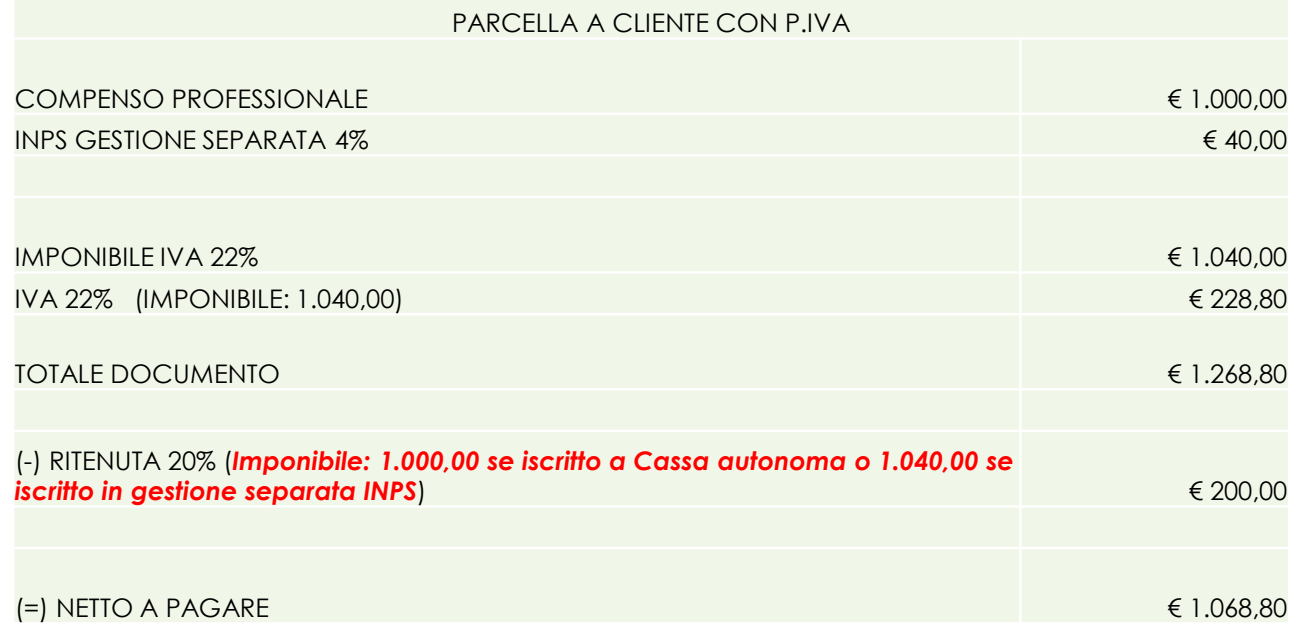

#### 29

## REGIMI A CONFRONTO

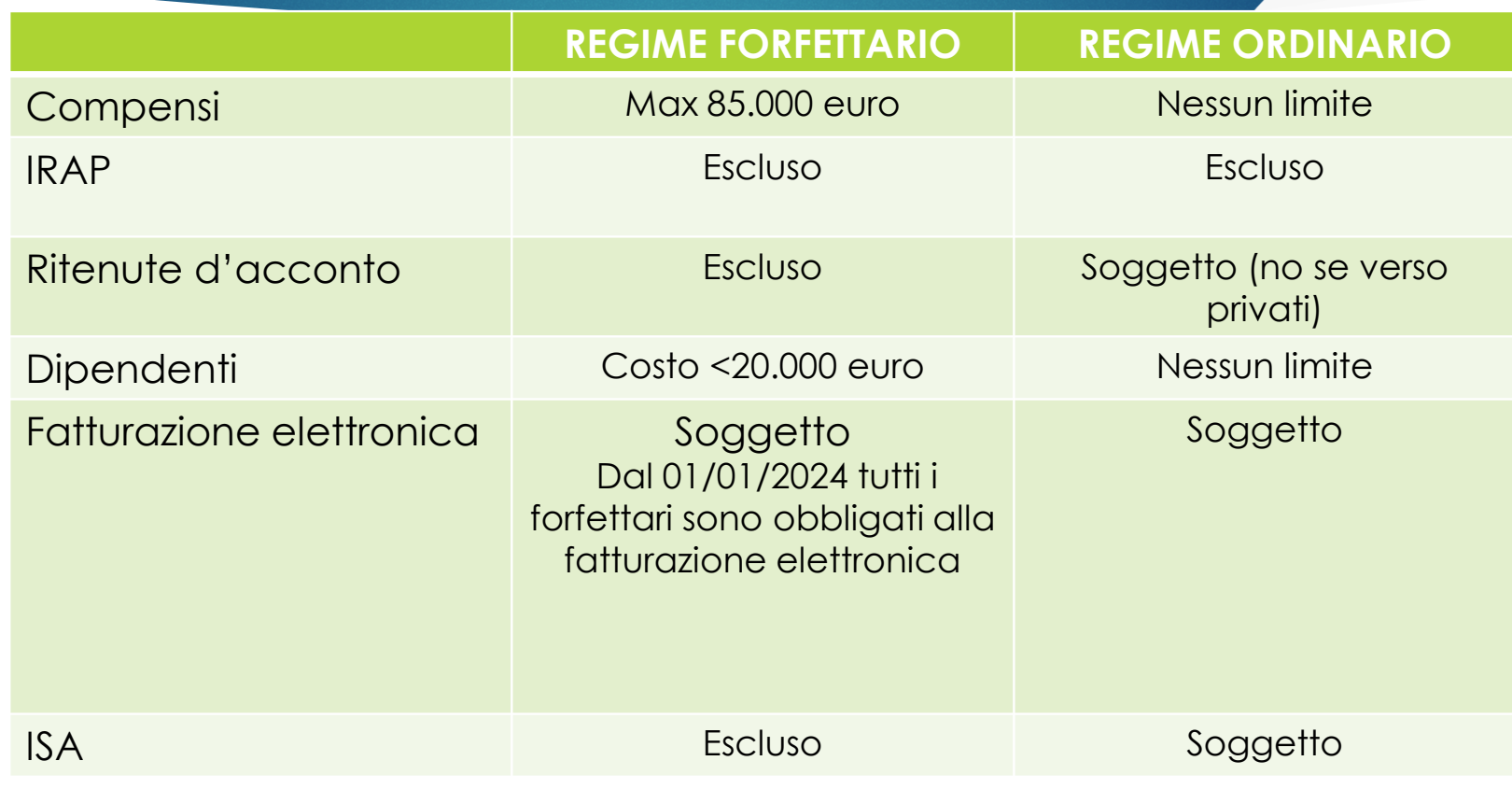

# Nuovi Scaglioni IRPEF (1988)

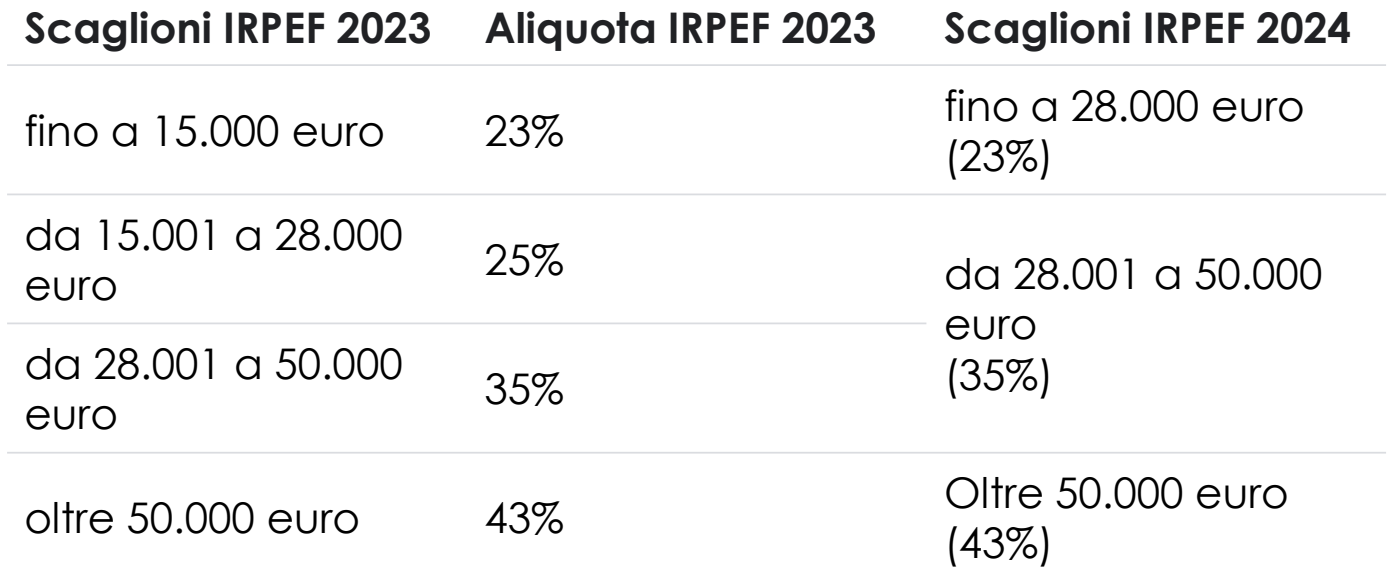

31

## DIFFERENZE TRA I DUE REGIMIEsempio numerico

Professionista che nel corso dell'anno ha maturato:

- •Compensi: € 80.000;
- •Spese: € 15.000;
- •Contributi gestione separata INPS: € 12.000.

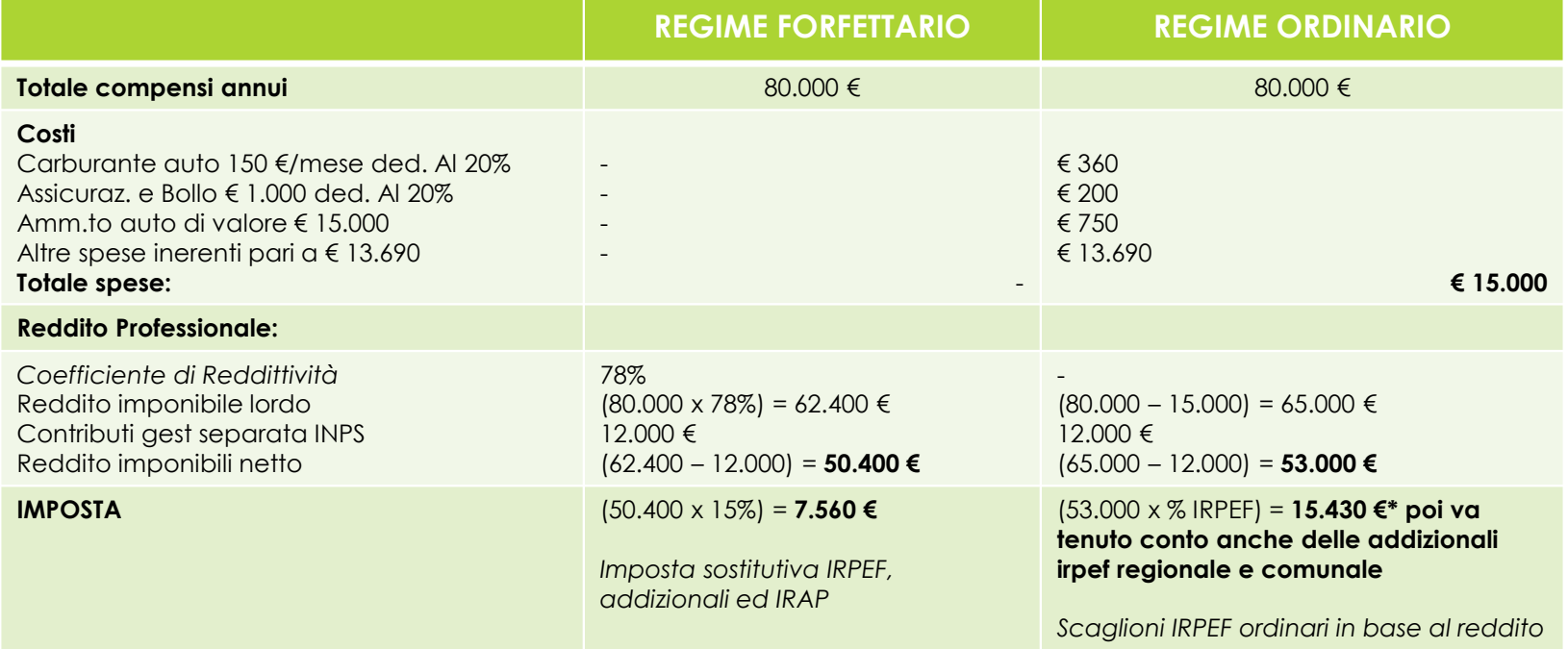

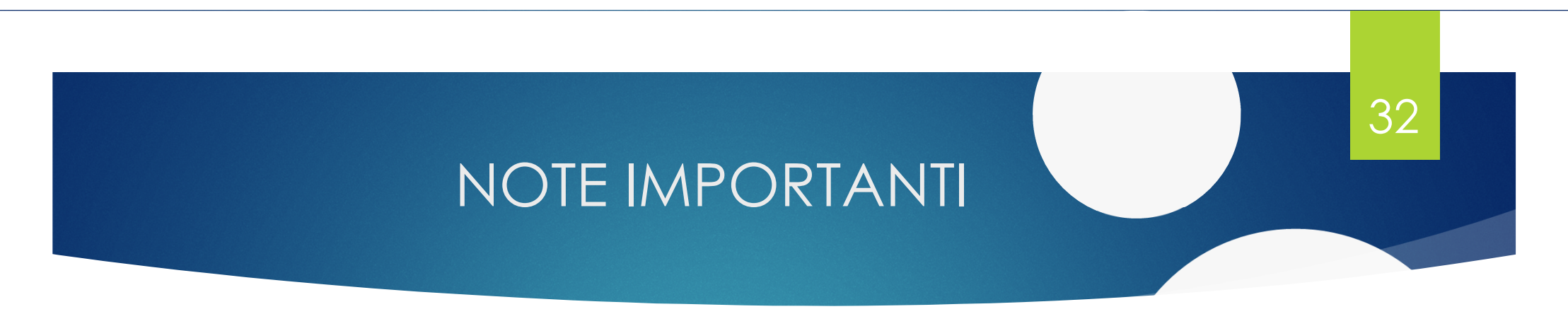

QUANTO SOPRA NON E' DA INTENDERSI IN SOSTITUZIONE DI UN CONSULTO PERSONALIZZATO SULLA SPECIFICA SITUAZIONE PERSONALE. INOLTRE, LA NORMATIVA FISCALE OLTRE AD ESSERE MOLTO COMPLESSA ED ARTICOLATA, <sup>E</sup> QUINDI NON RIASSUMIBILE IN UN BREVE WEBINAR (E RELATIVE SLIDES), E' SOGGETTA <sup>A</sup> RAPIDE MODIFICHE ED EVOLUZIONI SIA NORMATIVE CHE GIURISPRUDENZIALI.

**IL PRIMO CONSULTO**, *SE NON RICHIEDE SPECIFICI APPROFONDIMENTI***, E' RESO PRO BONO PER I SOLI ISCRITTI AL NOSTRO ENTE DALLO STUDIO: BERTONI&PARTNERS.**

#### **Per chiarimenti sui temi fiscali contattare lo Studio Bertoni&Partners:**

#### **328-9228037**

#### **oppure**

#### **bertoni@bcgcommercialisti.it**

**Il servizio** è strettamente riservato agli iscritti FEDERMANAGER ed **è attivo dalle 9.00 alle 20.00 orario continuato.**

#### **WEBINAR OFFERTO PRO BONO DA:**

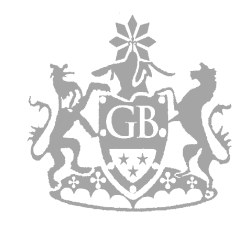

GIAN LUCA BERTONI Dottore Commercialista Revisore Contabile

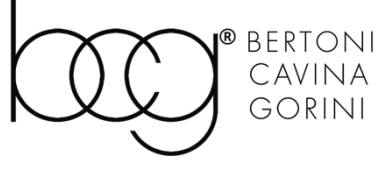

<sup>33</sup>

dottori commercialisti revisori legali

## GRAZIE PER L'ATTENZIONE

DOTT. GIAN LUCA BERTONI